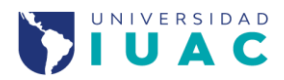

## REGISTRO DE NUEVO INGRESO DE NIVEL MAESTRÍA **CONTROL ESCOLAR**

## **Bienvenid@ a esta Casa de Estudios:**

Para tu registro como estudiante de la Universidad IUAC de México, deberás enviar a control escolar tu expediente electrónico con la siguiente documentación escaneada de manera legible ambas caras, sobre todo tus originales, todo en formato pdf.

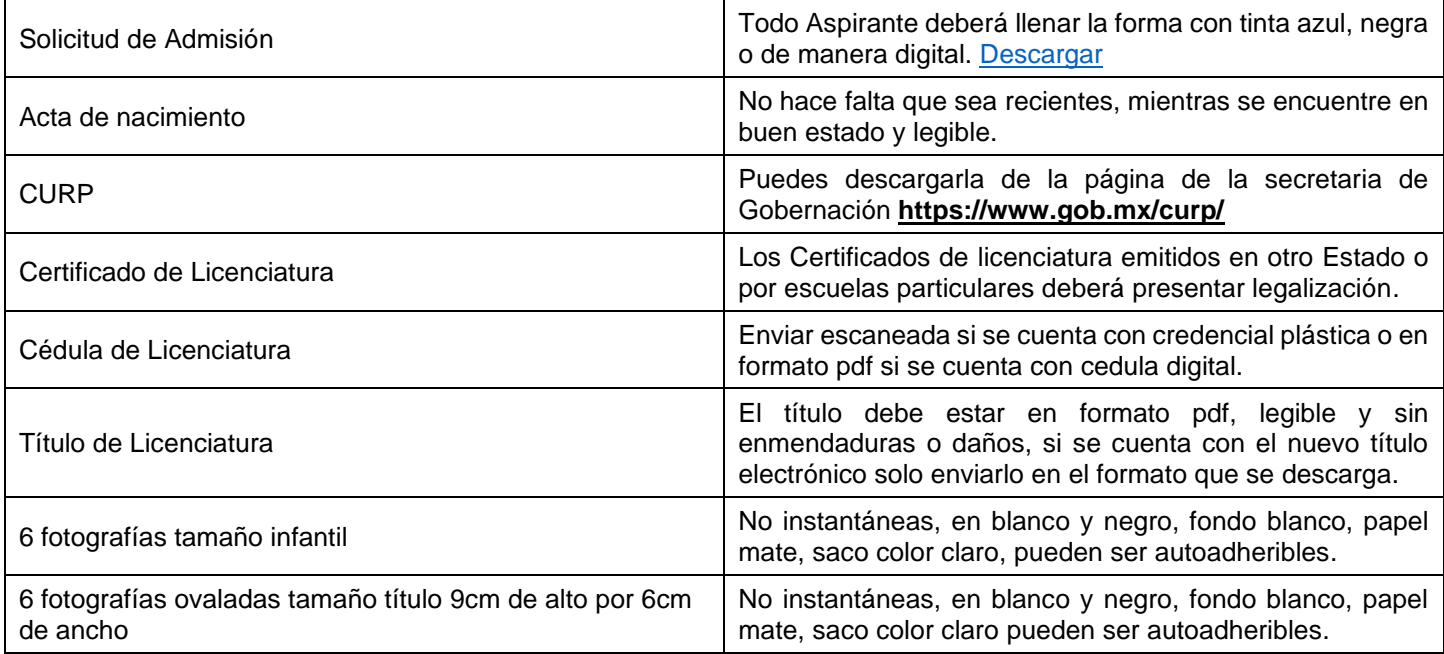

Para formalizar tu registro, deberás hacer entrega de los originales y fotografías a control escolar, cuenta con 6 meses para entregar personalmente o vía paquetería documentos originales. Si alguno de ellos resultara apócrifo, se anulará automáticamente el trámite de registro y se dará parte a las autoridades competentes de la Secretaría de Educación y Cultura del Estado de Colima, para los efectos legales que procedan.

**Nota**: los documentos originales no se aceptan, roto, rayado o enmendado (tendrá que solicitar duplicado a su universidad)

Tomar en cuenta las siguientes consideraciones para el envío de tú expediente electrónico:

- **1.** Deberás enviar tu expediente en formato PDF escaneado del original a color al área de control escolar (**No Foto**).
- **2.** Los archivos deberán ser guardados con su nombre correspondiente en mayúsculas y sin acentos.

## **Informes**

Tel: +52 (312) 323-4245 Lunes a Viernes: 09:00 a 18:00 horas Sábado: 09:00 a 14:00 horas

## **Departamento de Control**

C. Salvador Díaz Mirón No. 620 Col. San Pablo, C.P. 28060 Colima, Col. controlescolar@universidadiuac.edu.mx

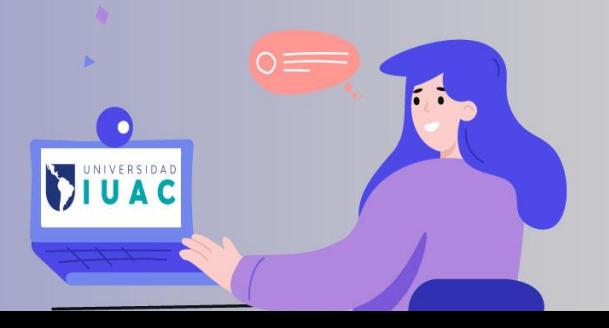